# DELEGATION ACADEMIQUE A LA FORMATION ET A L'INNOVATION PEDAGOGIQUE

DAFIP/11-530-92 du 30 mai 2011

# **FORMATION D'ACCOMPAGNEMENT A LA PRISE DE FONCTION POUR LES PERSONNELS ADMINISTRATIFS CONCERNES PAR UNE PREMIERE AFFECTATION EN EPLE (ADMINISTRATION ET INTENDANCE)**

Destinataires : Tous les abonnés au bulletin académique

Affaire suivie par : Mme Sylvie DERET – Service Académique de Formation Tél. : 04 42 93 88 87 – Fax : 04 42 93 88 98

Afin de contribuer au bon déroulement des opérations de rentrée, une formation d'accompagnement à la prise de fonction est organisée pour les personnels nouvellement nommés en EPLE en gestion administrative ou financière.

Il s'agit de personnels relevant principalement :

- d'une première nomination (recrutement par concours externes, détachement …),
- $\triangleright$  d'une première affectation en EPLE (mutation, concours internes),
- $\triangleright$  ou bien plus rarement d'une situation particulière propre à un établissement (mouvement interne …).

Les nouveaux gestionnaires et agents comptables ne sont pas concernés par les présentes dispositions dans la mesure où ils bénéficient d'un dispositif de formation spécifique. Cette formation permet aux personnels concernés d'être rapidement opérationnels, notamment en ce

qui concerne l'utilisation des applications informatiques de gestion.

Les stages correspondants auront lieu à partir du 29 août 2011.

Les personnels affectés en administration et à l'intendance bénéficieront d'un dispositif complémentaire : un accompagnement (tutorat) à distance et un volet formation à distance (foad) s'appuyant sur une plate-forme collaborative (site web) dédiée et des réunions en ligne (classes virtuelles).

Les personnels concernés par ce dispositif sont tenus de participer aux journées de formation auxquelles ils seront convoqués ; un courrier individuel (cf copie jointe) leur sera adressé par les services du Rectorat.

Les Chefs d'Etablissement d'accueil ou les gestionnaires selon les cas sont invités à prendre rapidement contact avec les agents concernés par ce dispositif pour leur préciser les modules de formation qui les concernent en fonction des tâches qui leur seront confiées. Il leur appartient de faire retour de la fiche d'inscription par télécopie le 8 juillet 2011 au plus tard.

Les Chefs d'Etablissement ou de service ayant du personnel muté en EPLE et concernés par ce dispositif voudront bien prendre toutes dispositions afin de libérer ces personnels pendant la dernière semaine d'août.

En annexe, vous trouverez :

- le modèle du courrier adressé aux personnels
- la présentation des logiciels de gestion.
- Le programme de la formation à distance

*Signataire : Fabrice GERARDIN, Secrétaire Générale Adjoint de l'Académie d'Aix-Marseille.* 

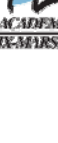

Le Recteur

à

Madame, Monsieur s/c de Madame, Monsieur le Chef d'Etablissement

Aix-en-Provence, le 18 mai 2011

# **Objet : Accompagnement à la prise de fonction des personnels administratifs nommés pour la première fois en EPLE**

 Vous venez d'être affecté pour la première fois dans un collège ou un lycée, au secrétariat ou à l'intendance.

Une formation d'accompagnement à la prise de fonction est organisée pour vous permettre d'être rapidement opérationnel notamment en ce qui concerne l'utilisation des applications informatiques de gestion administrative et financière.

 Je vous invite donc à prendre contact des que possible avec le chef d'établissement ou le gestionnaire de votre établissement d'affectation pour déterminer avec lui votre parcours de formation en fonction des tâches qui vont vous être confiées.

La fiche de candidature ci-jointe, complétée conformément aux indications données par le supérieur hiérarchique de votre établissement d'accueil, doit être retournée à la DAFIP avant 8 **juillet 2011.**

# Les formations auront lieu à partir du **lundi 29 août 2011**.

Une convocation aux stages correspondants sera adressée à l'adresse personnelle que vous aurez mentionnée sur le document.

Je vous demande de prendre toutes dispositions pour y participer.

# **Jean-Paul de GAUDEMAR**

Recteur de l'Académie d'Aix-Marseille Chancelier des Universités

PS : Si vous êtes affecté(e) au secrétariat d'administration, vous pouvez utilement consulter pour information les BA spéciaux de rentrée du 05/07/2010 n° 229 et du 27/09/2010 n° 231.

PJ : Fiche candidature

 Présentation des logiciels de gestion Programme de la formation à distance

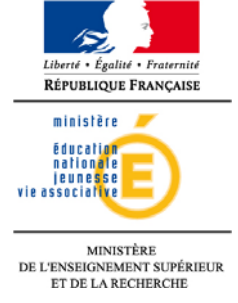

**Service Académique de la Formation DIEPAT** 

**Place Lucien Paye 13621 Aix-en-Provence cedex 1**

# **D'AIX-MARSEN I R** Académie d'Aix-Marseille Service Académique de la Formation **A RETOURNER PAR TELECOPIE AU 04 42 93 88 98 AVANT LE 8 JUILLET 2011**

#### **FORMATION D'ACCOMPAGNEMENT A LA PRISE DE FONCTION DES PERSONNELS ADMINISTRATIFS NOMMÉS POUR LA PREMIERE FOIS EN EPLE**

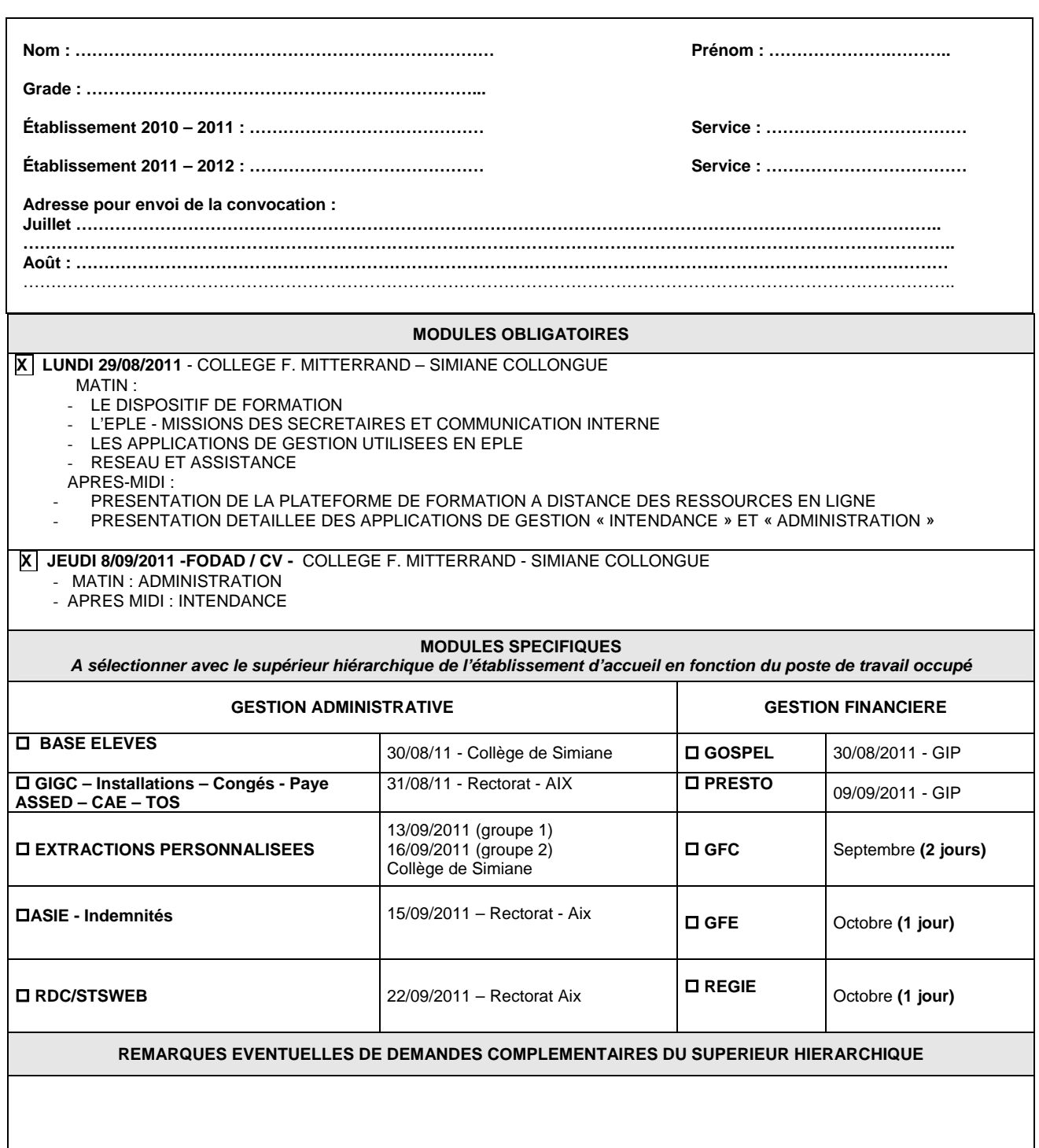

# **PROGRAMME DES FORMATIONS 2011-2012 CLASSES VIRTUELLES, PARCOURS SCONET ET PRÉSENTIELS Secrétaires EPLE Administration Fiche d'inscription à renvoyer à la DAFIP par fax au 04/42/93/88/98 pour le 8 septembre**

# NOM : **PRENOM : ETABLISSEMENT :**

# **CLASSES VIRTUELLES OPTIONNELLES SPECIFIQUES**

*A sélectionner avec le supérieur hiérarchique de l'établissement d'accueil en fonction du poste de travail occupé et des besoins repérés* 

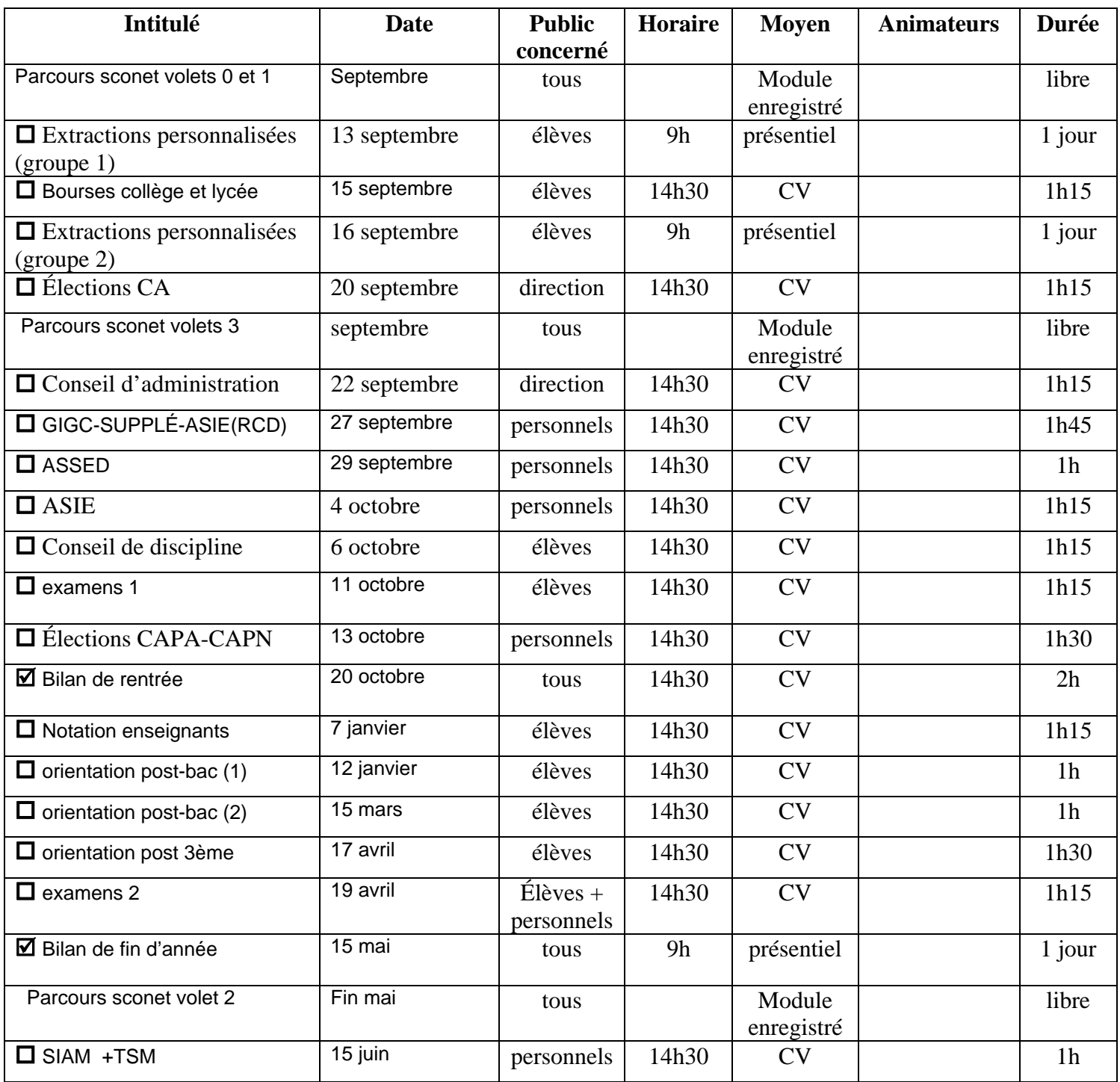

Signature du Chef d'Établissement ou de Service : Date : Date :

# **PROGRAMME DES FORMATIONS 2011 - 2012 - SECRÉTAIRES d'INTENDANCE PRÉSENTIEL ET CLASSES VITUELLES Fiche d'inscription à renvoyer à la DAFIP par fax au 04-42-93-88-98 pour le 8/09/11**

# ÉTABLISSEMENT :

# NOM : PRÉNOM :

Classes virtuelles optionnelles spécifiques П

*À sélectionner avec le supérieur hiérarchique de l'établissement d'accueil en fonction du poste de travail occupé et des besoins repérés*

*AC: poste en agence comptable - ER: poste en etablissement rattaché*

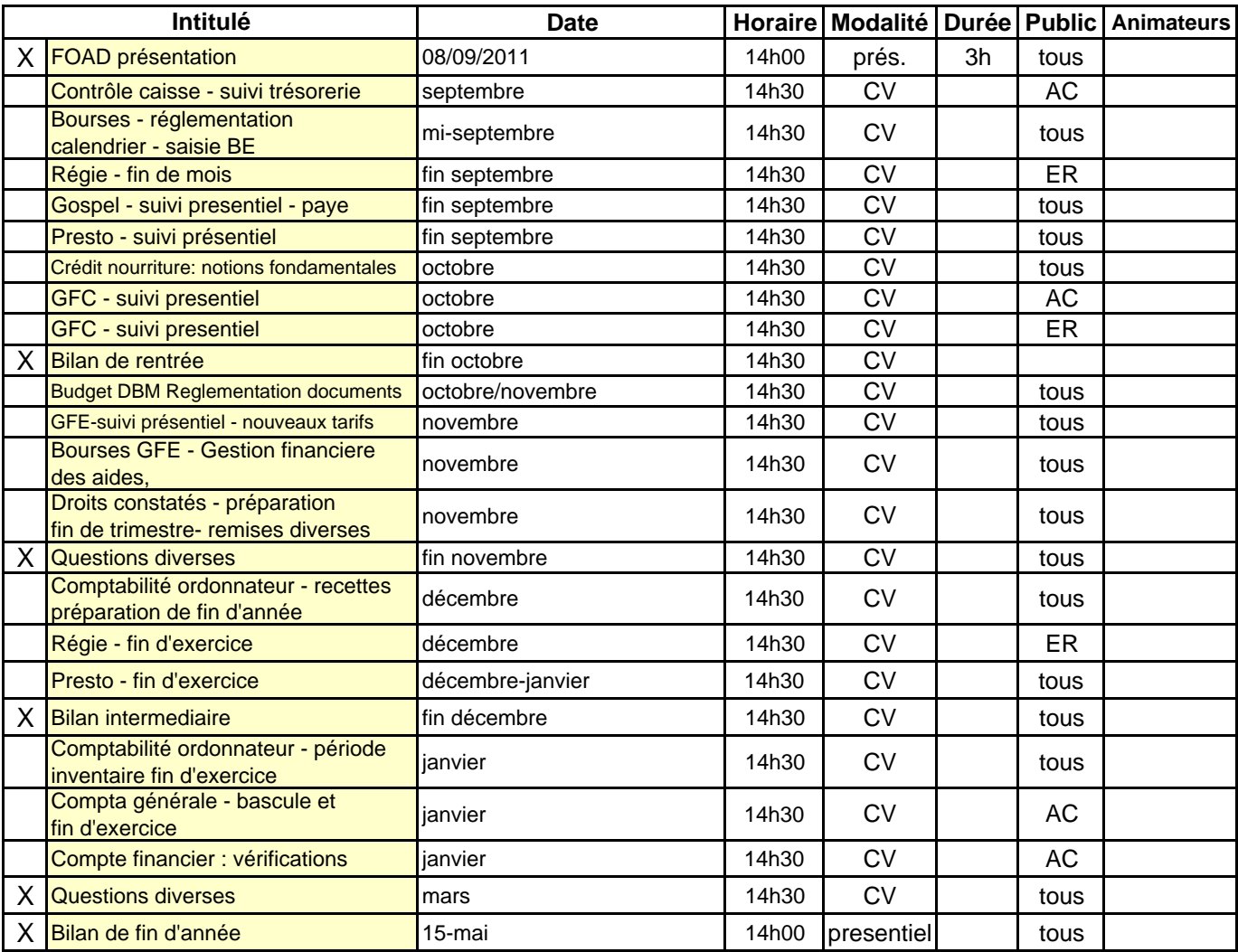

Cachet et signature<br>
du Chef d'établissement ou de service :<br>
Signature du stagiaire : du Chef d'établissement ou de service :

# *Pour info :*

# **SCONET : SCOlarité des élèves sur l'intraNET**

Groupe d'applications orientées Web comportant différents modules de gestion

### **I –** *Gestion administrative*

### **1/ Base élèves** :

Module de SCONET permettant d'assurer le suivi des élèves inscrits dans l'établissement :

- Renseignements élèves : identité, scolarité, etc…
	- Renseignements responsables : identité, lien de parenté, coordonnées, etc…

### **2/ STSWeb : STructures et Services sur le Web**

*Structure pédagogique* : menu de STSWeb permettant la création de la structure pédagogique de l'établissement (gestion des classes et des groupes)

*Services :* description des services des enseignants pour la mise à jour de leur salaire (heures supplémentaires en particulier). Liens entre l'enseignant, la ou les disciplines enseignées, leur nombre d'heures et les groupes ou les divisions concernés

### **3/ Extractions Personnalisées** :

Fabrication de listes et de comptages personnalisés, à partir de critères définis par l'utilisateur luimême.

(Affichage écran, impression papier ou utilisation sous forme de fichiers réutilisables dans les logiciels de bureautique)

# **II –** *Gestion financière*

# **1/ GOSPEL :**

Ce logiciel permet de réaliser la paye des contrats aidés recrutés par l'établissement, notamment les CAE.

# **2/ PRESTO** :

Ce logiciel permet d'assurer la gestion des stocks alimentaires et le suivi des dépenses du service de restauration.

#### 3/ **GFC** : **Gestion financière et comptable**.

Cette application permet de réaliser la comptabilité budgétaire (celle du chef d'établissement) et générale (celle de l'agent comptable) des EPLE.

Le module de « *comptabilité budgétaire »* est installé dans tous les établissements, celui de « *comptabilité générale »* l'est seulement dans les agences comptables.

Le module « *Régies* » permet de gérer les régies de recettes et/ou d'avances.

Le module « *Préparation budgétaire* » permet de préparer le budget et le module « *COFI* **»** de faire le compte financier.

# **4/GFE** : **Gestion Financière Elèves**

Module de SCONET permettant d'établir les droits constatés (état des frais d'hébergement) et de payer les bourses.